# The Ultimate Trip Packing List

## **Clothing**

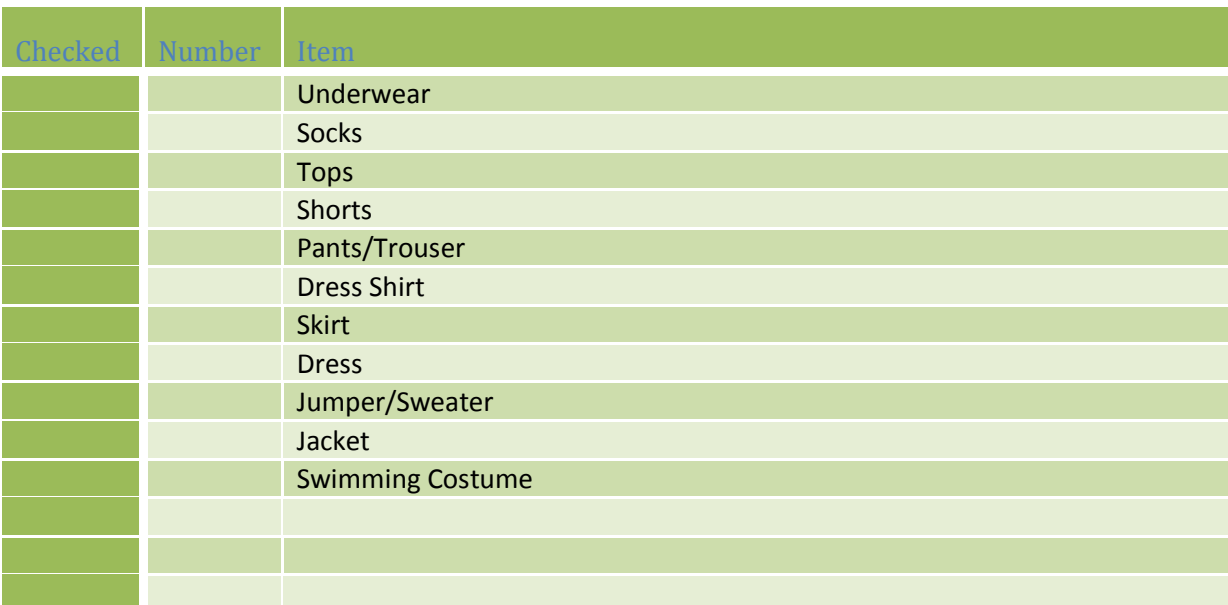

#### **Shoes**

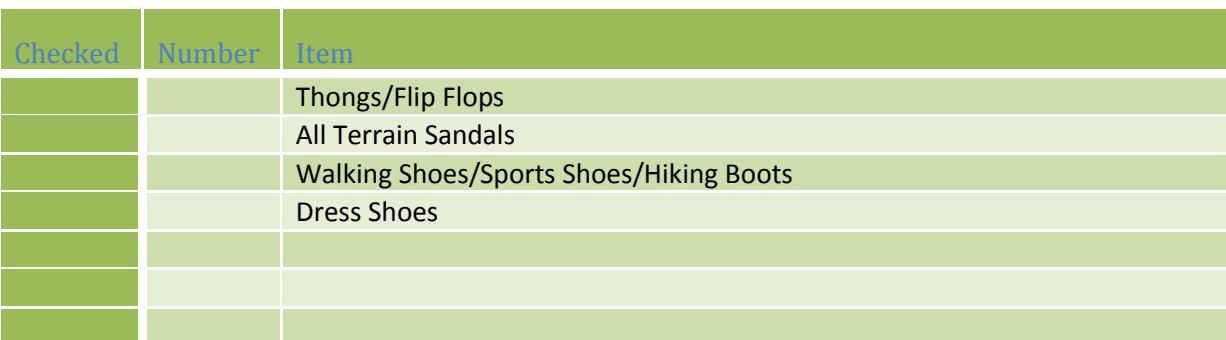

## **Accessories**

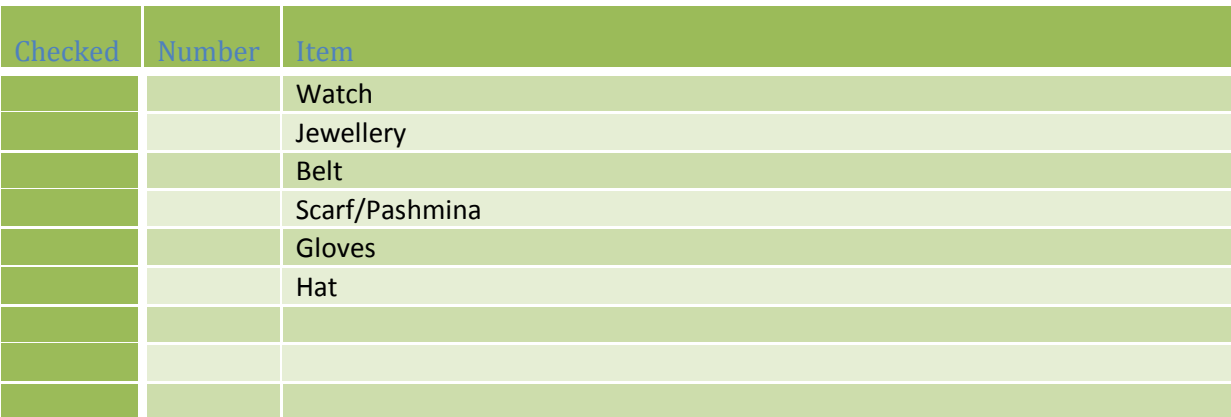

Tips 4 Trips | https://www.traveltips4trip.com

## **Special Activity Gear**

For example: surf equipment / ski equipment / hiking equipment

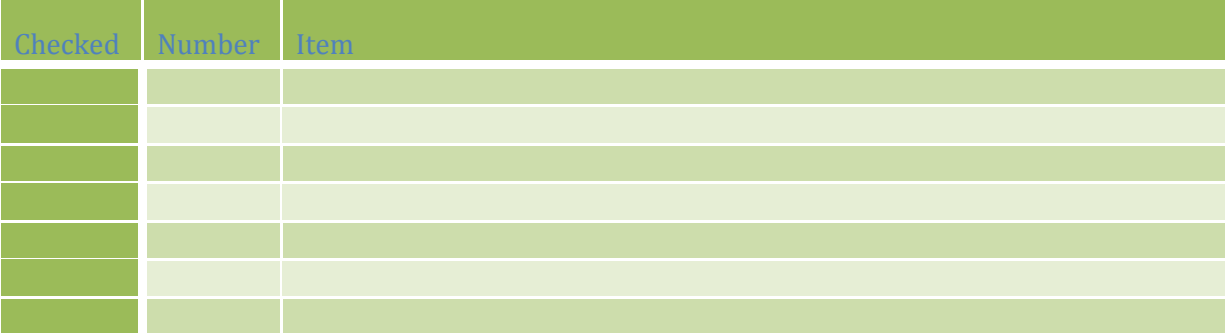

#### **Toiletries**

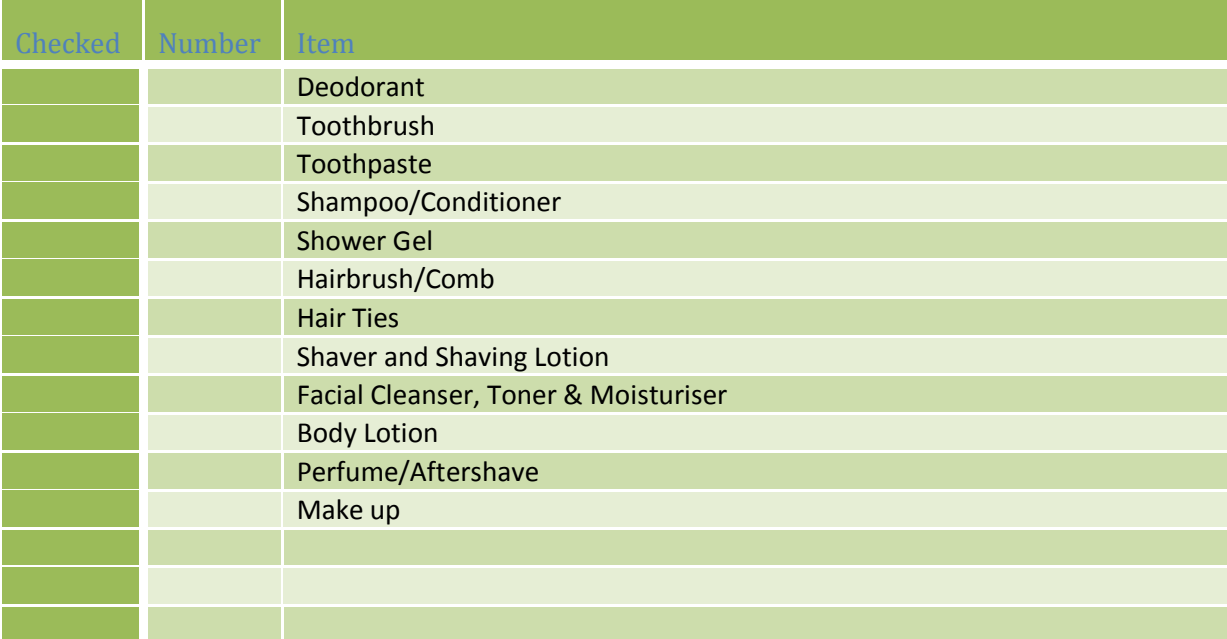

#### **Medical Items**

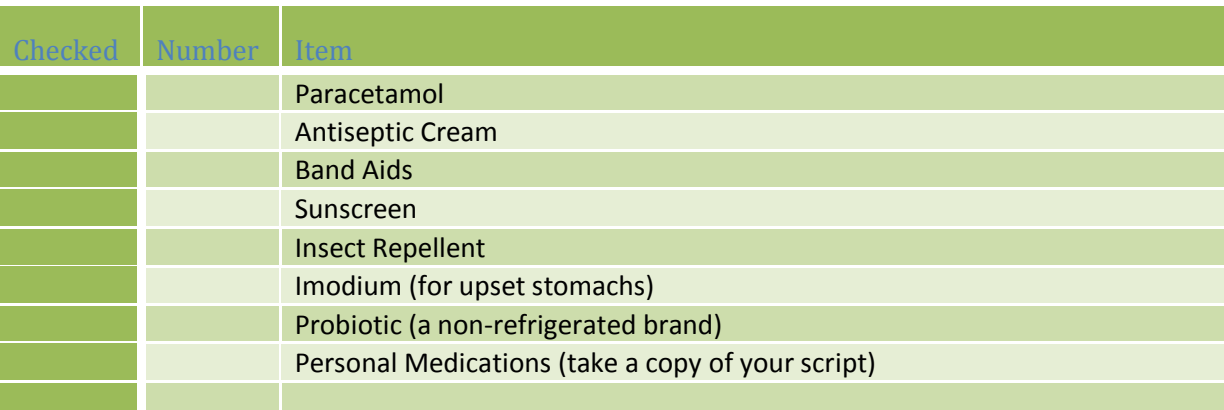

#### **Extras**

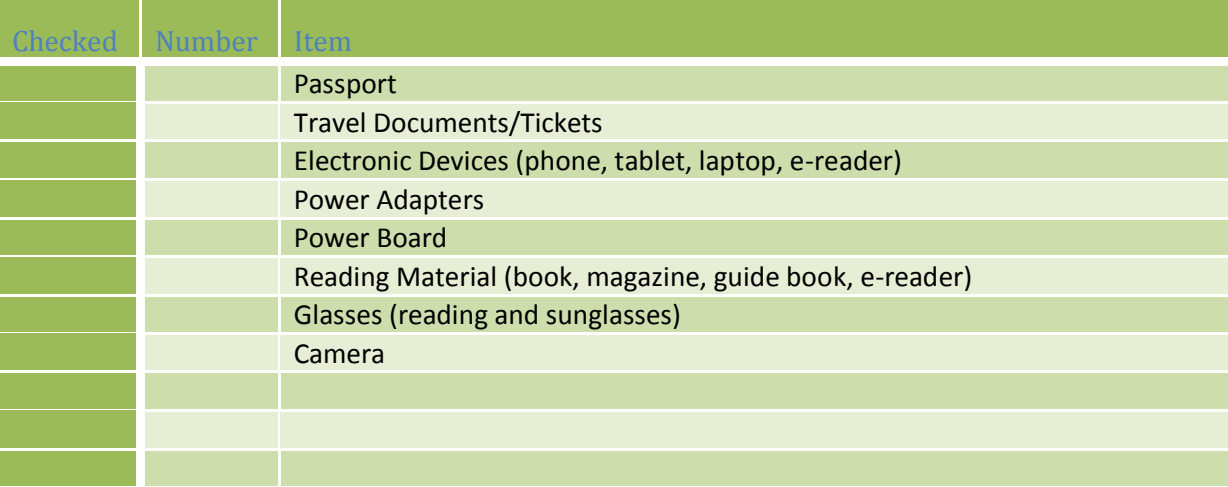

## **Handy Extras**

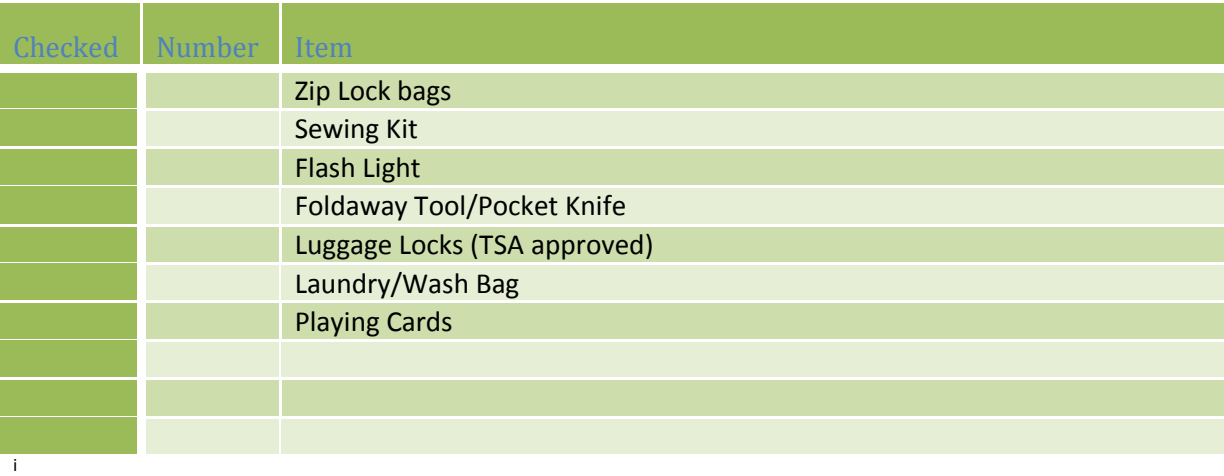

<u>.</u><br><sup>i</sup> You can add more rows by:

- 1. Placing curser in last row first column of any table group
- 2. Right click your mouse
- 3. Hover over "insert"
- 4. Click "insert rows below"